WWW.Instu.ucoz.ru  $UCOLKU$ <br>1. Найти область определения функции!  $y = \frac{x}{\sqrt{x^2-3x-4}}$ . Bapuant No 1

WWW.Instu.ucoz.ru  $x^2 - 3x - 4$ <br>
Ооласть определения данной функции определяется неравенством  $x^2 - 3x - 4 > 0$ .<br>
Корнями уравнения  $x^2 - 3x - 4 = 0$  являются числа  $x_1 = -1$ ,  $x_2 = 4$ . Так как ветви параболы  $y = x^2 - 3x - 4$  направлены вверх, т **MATIStl** 

2. Построить график функции:  $y = 1 - x + \sqrt{x^2 - 2x + 1}$ . Так как  $x^2 - 2x + 1 = (x-1)^2 \ge 0$  всегда, то данная функция определена числовой на всей оси. Преобразуем функцию:

$$
y = 1 - x + \sqrt{x^2 - 2x + 1} = 1 - x + \sqrt{(x - 1)^2} = 1 - x + |x - 1|.
$$
  
Takum ofpason,  $y = \begin{cases} 0, & e \text{cnu} \ x \ge 1, \\ 2(1 - x), & e \text{cnu} \ x \ge 1 \end{cases}$ 

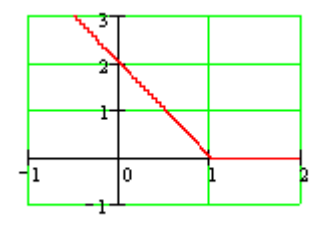

 $10^{10^{10}}$ 

**WWW.nstu** 

Ответ: график представлен на рисунке.

**WWW.ns** 

**3.** Построить график функции:  $y = \sin x + \sqrt{3} \cos x$ .

 $x$ гроить график функции:  $y = \sin x + \sqrt{3} \cos x$ .<br>Данная функция определена на всей числовой оси. Преобразуем функцию. Вынесем<br>обки множитель 2:  $y = 2(\frac{1}{2}\sin x + \frac{\sqrt{3}}{2}\cos x) = 2(\sin \frac{\pi}{3}\sin x + \cos \frac{\pi}{3}\cos \pi)$ <br>едовательно строим снач за скобки множитель 2:  $y = 2(\frac{1}{2} \sin x + \frac{\sqrt{3}}{2} \cos x) = 2(\sin \frac{\pi}{3} \sin x + \cos \frac{\pi}{3} \cos x) = 2\cos(x - \frac{\pi}{6}).$ Последовательно строим сначала  $y = cos(x)$ , затем  $y = 2cos(x)$ , затем сдвигаем график<br>вправо по оси ОХ на величину  $\pi/6$ . **Ответ:** построения представлены на рисунках. WWW.nstu

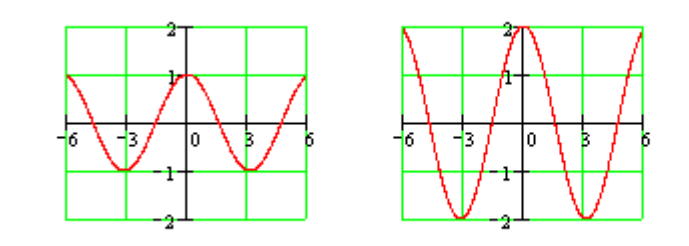

nstu.ucoz.ru **4.** Построить график функции:  $\begin{cases} x = \sin t \\ y = \ln \sin t \end{cases}$ 

Исключим параметр t, подставляя во вторую формулу  $\sin t = x$ . Получим  $y = \ln x$ . Функция определена для x>0. Ответ: график представлен на рисунке.

**5.** Построить график функции:  $\rho = \frac{2}{1 - \sin \omega}$ .

Перейдём к декартовым координатам. Так

Перейдём к декартовым координатам. Так

\nкак 
$$
y = \rho \sin \phi
$$
,  $x = \rho \cos \phi$ , то  $x^2 + y^2 = \rho^2$ ,  $\sin \phi = \frac{y}{\sqrt{x^2 + y^2}}$ . Подставим это в функцию:

\n√x<sup>2</sup> + y<sup>2</sup> =  $\frac{2}{1 - y/\sqrt{x^2 + y^2}}$  или  $1 = \frac{2}{\sqrt{x^2 + y^2} - y}$ . Следовательно,  $\sqrt{x^2 + y^2} - y = 2$  или

3

 $\mathbf{1}$ 

 $\sqrt{x^2 + y^2} = 2 + y$ . Возведём обе части в квадрат: WWW.IDSILI.COM  $x^2 + y^2 = 4 + 4y + y^2$ . Окончательно, данная функция в декартовых координатах WWW.nstu.ucol WWW.nstu.ucc STRAIGHTSTLI.UCOLY

$$
u \in \mathbb{R}^{n+1}
$$
\n
$$
= \lim_{t \to \infty} \left(1 + \frac{1}{t}\right)^{2t+1} = \left[ \lim_{t \to \infty} \left(1 + \frac{1}{t}\right)^{t} \right]^{2} \cdot \lim_{t \to \infty} \left(1 + \frac{1}{t}\right)^{1} = e^{2}. \text{ Order: } \lim_{n \to \infty} \left(\frac{n+1}{n-1}\right)^{n} = e^{2} N! \cdot \frac{N!}{N!} \cdot \frac{N!}{N!}
$$

**11.** Вычислить предел: *x x*  $x \rightarrow 1$  ln  $\lim_{x \to 1} \frac{x^2 - 1}{1}$ 2 1 −  $\lim_{x\to 1} \frac{x}{\ln x}$  (неопределённость вида (0/0)).

Сделаем замену переменной:

\n
$$
x - 1 = t, x = t + 1, e\text{сли } x \to 1, \text{ то } t \to 0.
$$
\nТогда

\n\n
$$
\lim_{x \to 1} \frac{x^2 - 1}{\ln x} =
$$
\n

$$
\lim_{t \to 0} \frac{(t+1)^2 - 1}{\ln(t+1)} = | \ln(t+1) - t | = \lim_{t \to 0} \frac{t(t+2)}{t} = \lim_{t \to 0} (t+2) = 2. \text{ Order: } \lim_{x \to 1} \frac{x^2 - 1}{\ln x} = 2.
$$

**12.** Исследовать функцию на непрерывность и построить эскиз графика:  $y = 8^{x-2}$ .

Область определения – все действительные числа, кроме *x*=2. В точке *x*=2 функция имеет разрыв, во всех других точках является непрерывной (как элементарная функция).<br>
Исследуем поведение функции в окрестности точки разрыва:<br>  $\lim_{x\to 2-0} 8^{\frac{x-1}{x-2}} = 8^{x-2} = 8^{-\infty} = 0$ , Исследуем поведение функции в окрестности точки разрыва: 1 − − *x x*

$$
\text{Mccueayem} \qquad \text{mosegenme} \\ \lim_{x \to 2-0} 8^{\frac{x-1}{x-2}} = 8^{\lim_{x \to 2-0} \frac{x-1}{x-2}} = 8^{-\infty} = 0, \\ \lim_{x \to 2-0} 8^{\frac{x-1}{x-2}} = 8^{\lim_{x \to 2+0} \frac{x-1}{x-2}} = 8^{\infty} = \infty \, .
$$

 $= 8^{x \to 2+0 x-2} = 8^{\infty} = \infty$ −  $\rightarrow 2+$  $\lim_{x \to 2} 8^{x-2} = 8^{x \to 2+0 x-2} = 8$  $\frac{1}{2}$   $\lim_{x\to 2+0} \frac{x-1}{x-2}$  $^{2+0}$  $2 + 0 x$ *x x*  $x \rightarrow 2+0$   $x-2 = 8^\infty = \infty$ . Таким образом, в точке  $x=2$ имеет место бесконечный разрыв второго рода. Для построения эскиза графика функции рассмотрим поведение

функции в бесконечности:

 $\lim 8^{x-2} = \lim 8^{x-2} = 8^{x \to \infty} = 8^1 = 8$  $\frac{1}{2}$  =  $\lim_{x\to\infty} \frac{x-1}{x-2}$ 1 2 1  $= \lim 8^{x-2} = 8^{x \to \infty} = 8^1 =$ − − − →+∞ − − →−∞ →∞ *x x x x x x x x*  $x \rightarrow x-2 = 8^1 = 8$ . **Ответ:** В точке  $x=2$  $\frac{x \to -\infty}{\text{byhiklunki}}$  имеет разрыв второго рода, в остальных точках она непрерывна. Эскиз графика председения

она непрерывна. Эскиз графика представлен на рисунке.

**13.** Исследовать функцию на непрерывность и построить эскиз графика:  $[-x, x \leq 0.$  $-x, \quad x \leq 0,$ 

$$
y = \begin{cases} x^2, & 0 < x \le 2, \\ x + 1, & x > 2. \end{cases}
$$

8 2

Область определения функции:  $x \in (-\infty, \infty)$ . Ось ОХ разбивается на три интервала, ждом из которых функция  $f(x)$  совпадает с одной из<br>инных непрерывных функций. Поэтому точками<br>ыва могут быть только тошк  $\sim$  2.<br>Область определения функции:  $x \in (-\infty, \infty)$ . Ось Она каждом из которых функция *f*(*x*) совпадает с одной из

указанных непрерывных функций. Поэтому точками разрыва могут быть только точки, разделяющие интервалы. Вычислим односторонние пределы:  $\lim_{x \to 0} f(x) = \lim_{x \to 0} (-x) = 0$ ,  $\lim_{x \to 0} f(x) = \lim_{x \to 0} x^2 = 0$ ,  $\lim_{x \to -0} f(x) = \lim_{x \to -0} (-x) = 0, \quad \lim_{x \to +0} f(x) = \lim_{x \to +0} x^2 =$ 

$$
\lim_{x \to 2-0} f(x) = \lim_{x \to 2-0} x^2 = 4, \ \lim_{x \to 2+0} f(x) = \lim_{x \to 2+0} (x+1) = 3.
$$

Таким образом, в точке *x*=0 функция непрерывна, а в точке *x*=2 функция терпит разрыв первого рода. Величина скачка функции в точке *x*=2 равна (−1).

**Ответ:** В точке *x*=2 функция имеет разрыв первого рода, в остальных точках она непрерывна. Эскиз графика представлен на рисунке. **14.** Исходя из определения производной, найти )0( *f* ′ :

$$
f(x) = x + \arcsin(x^2 \sin{\frac{6}{x}}), x \neq 0, f(0) = 0.
$$

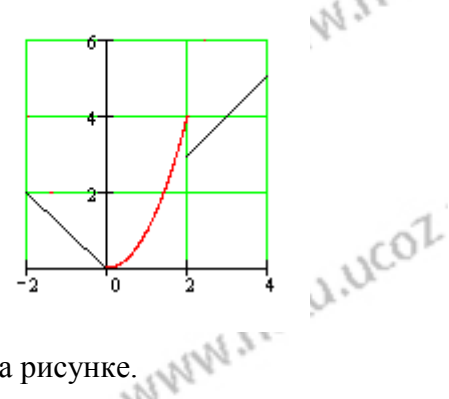

WW.nstu.ucoz.ru

$$
\sqrt{10^{10}} \times 10^{10} \times 10^{10} \times 1
$$

WWW.Instu.ucoz.ru 17. Функция  $y(x)$ , заданная неявно уравнением  $xy + e^{x+y} - 1 = 0$ , принимает в точке  $x_0 = 0$ значение  $y_0 = 0$ . Найти  $y'_x$ ,  $y''_{xx}$ ,  $y'_x(x_0)$ ,  $y''_{xx}(x_0)$ .  $y + xy' + e^{x+y}(1+y') = 0$ . Из этого равенства находим:  $y' = -\frac{y + e^{x+y}}{x + e^{x+y}}$ . Из уравнения<br>
функции  $e^{x+y} = 1 - xy$ . Поэтому  $y' = -\frac{y + 1 - xy}{x + e^{x+y}}$ .  $y'' = \frac{(y'-y-xy')(x+1-xy)-(y+1-xy)(1-y-xy')}{(x+1-xy)^2}$ . Вычислим производные в точке www.nstu  $x_0 = 0$ :  $y' = -\frac{1}{1} = -1$ ,  $y'' = -\frac{-2}{1} = 2$ . **OTBET:**  $y' = -\frac{y+1-xy}{y+1-xy}$  $y'' = -\frac{(y'-y-xy')(x+1-xy)-(y+1-xy)(1-y-xy')}{(x+1-xy)^2}$ ,  $y'(0) = -1$ ,  $y''(0) = 2$ . 18. Вычислить приближённое значение функции в заданной точке с помощью дифференциала:  $y = \sqrt[3]{x^3 + 7x}$ ,  $x = 1,012$ . По определению дифференциала  $y(x_0 + \Delta x) = y(x_0) + dy(x_0) + o(\Delta x)$  или, в других обозначениях,  $y(x) = y(x_0) + dy(x_0) + o((x - x_0))$ ,  $\Delta x = dx = x - x_0$ . Отсюда получаем формулу для приближённых вычислений:  $y(x) \approx y(x_0) + y'(x_0)(x - x_0)$ . В данном случае  $x_0 = 1$ ,  $y(x_0) = y(1) = 2$ ,  $y' = \frac{1}{3}(x^3 + 7x)^{-2/3} \cdot (3x^2 + 7)$ ,  $y'(x_0) = y'(1) = \frac{10}{12}$ ,  $\Delta x = 0.012$ .<br>
Torga  $y(1.012) \approx 2 + \frac{10}{12} \cdot 0.012 = 2.01$ . Other:  $y \approx 2.01$ 19. Вычислить предел с помощью правила Лопиталя:  $\lim_{x\to 1} (2x-1)^{\frac{x}{x^2-1}}$ .<br>
Это неопределённость вида  $(1^{\infty})$ .  $\lim_{x\to 1} (2x-1)^{\frac{x}{x^2-1}} = \lim_{x\to 1} e^{\frac{x}{x^2-1} \ln(2x-1)} = e^{x\to 1x^2-1}$  Haйдём предел в показателе степени:<br> $\lim_{x\to 1} \frac{x \ln(2x-1)}{x^2-1} = \left(\frac{0}{0}\right) = \lim_{x\to 1} \frac{x \ln(2x-1)}{x^2-1} = \lim_{x\to 1} \frac{x \ln(2x-1)}{x^2-1} = \lim_{x\to 1} \frac{x \ln(2$ **WWW.ITSEU 20.** Вычислить предел с помощью правила Лопиталя:  $\lim((\pi - 2 \arctg x) \cdot \ln x)$ . Это неопределённость вида (0 $\infty$ ). Преобразуем предел:  $\lim((\pi - 2 \arctg x) \cdot \ln x) =$  $= \lim_{x\to\infty} \frac{\pi - 2arctg x}{\ln^{-1} x} = \left(\frac{0}{0}\right) = \lim_{x\to\infty} \frac{[\pi - 2arctg x]^{\prime}}{\ln^{-1} x^{\prime}} = \lim_{x\to\infty} \frac{-2/(1+x^2)}{(-\ln^{-2} x)/x} = \lim_{x\to\infty} \frac{2x \ln^2 x}{(1+x^2)} = \left(\frac{\infty}{\infty}\right) =$ i.nstu.ucoz =  $\lim_{x \to \infty} \frac{2 \ln^2 x + 4 \ln x}{2x} = \lim_{x \to \infty} \frac{4(\ln x + 1)/x}{2} = \lim_{x \to \infty} \frac{2(\ln x + 1)}{x} = \lim_{x \to \infty} \frac{2/x}{1} = \lim_{x \to \infty} \frac{2}{x} = 0.$ **OTBET:**  $\lim((\pi - 2 \arctg x) \cdot \ln x) = 0$ . **CTBeT:**  $\lim_{x\to\infty}((\pi - \angle \arctg x) \cdot \ln x) = 0$ .<br>**21.** Многочлен по степеням *x* представить в виде многочлена по степеням  $(x - x_0)$ :  $f(x) = x^4 + 2x^2 - x - 3$ ,  $x_0 = 2$ . www.nstu.ucoz.ru www.nstu.ucoz.ru www.nstu.ucoz.ru entity right), LICOZ, KU

1) 
$$
\int_{0}^{1} f(x) f(x) f(x) dx = \int_{0}^{1} f(x) f(x) f(x) dx = \int_{0}^{1} \int_{0}^{1} f(x) f(x) dx = \int_{0}^{1} \int_{0}^{1} f(x) f(x)
$$

$$
=1-x^{2}+\frac{1}{2}x^{4}-\frac{1}{6}x^{6}+o(x^{6}).
$$
Аналогично,  $\cos\sqrt{2}x=1-\frac{1}{2!}(\sqrt{2}x)^{2}+\frac{1}{4!}(\sqrt{2}x)^{4}+o((\sqrt{2}x)^{4})=$   
\n
$$
=1-x^{2}+\frac{1}{6}x^{4}+o(4x^{4}).
$$
Подставим это в предел:  $\lim_{x\to 0} \frac{e^{-x^{2}}-\cos(\sqrt{2}x)}{x^{4}}=$   
\n $\sqrt{2}$ 

**WWW.nst** 

WININ INGULATION  
\n
$$
WININ INGULATION  
\n
$$
WININ INGULATION  
\n
$$
WININ INGULATION  
\n
$$
WININ INGULATION  
\n
$$
WININ INGULATION  
\n
$$
WININ INGULATION  
\n
$$
WININ INGULATION  
\n
$$
WININ INGULATION  
\n
$$
WININ INGULATION  
\n
$$
WININ INGULATION  
\n
$$
WININ INGULATION  
\n
$$
WININ INGULATION  
\n
$$
WININ INGULATION  
\n
$$
WININ INGULATION  
\n
$$
WININ INGULATION  
\n
$$
WININ INGULATION  
\n
$$
WININ INGULATION  
\n
$$
WININ INGULATION  
\n
$$
WININ INGULATION  
\n
$$
WININ INGULATION  
\n
$$
WININ INGULATION  
\n
$$
WININ INGULATION  
\n
$$
WININ INGULATION  
\n
$$
WININ INGULATION  
\n
$$
WININ INGULATION  
\n
$$
WININ INGULATION  
\n
$$
WININ INGULATION  
\n
$$
WININ INGULATION  
\n
$$
WININ INGULATION  
\n
$$
WININ INGULATION  
\n
$$
WININ INGULATION  
\n
$$
WININ INGULATION  
\n
$$
WININ INGULATION  
\n
$$
WININ INGULATION  
\n
$$
WININ INGULATION  
\n
$$
WININ INGULATION  
\n
$$
WININ INGULATION  
\n
$$
WININ INGULATION  
\n
$$
WININ INGULATION  
\n
$$
WININ INGULATION  
\n
$$
WININ INGULATION  
\n
$$
WININ INGULATION  
\n
$$
WININ INGULATION  
\n
$$
WININ INGULATION  
\n
$$
WININ INGULATION  
\n
$$
WININ INGULATION  
\n
$$
WININ INGULATION  
\n<
$$
$$
$$
$$
$$
$$
$$
$$
$$
$$
$$
$$
$$
$$
$$
$$
$$
$$
$$
$$
$$
$$
$$
$$
$$
$$
$$
$$
$$
$$
$$
$$
$$
$$
$$
$$
$$
$$
$$
$$
$$
$$
$$
$$
$$
$$
$$